## SAP ABAP table ACCONTEXTDIR {Alert configuration: context directory}

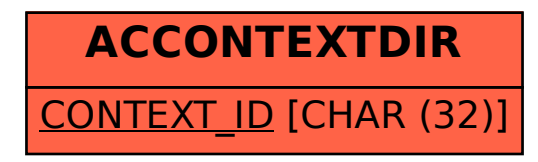